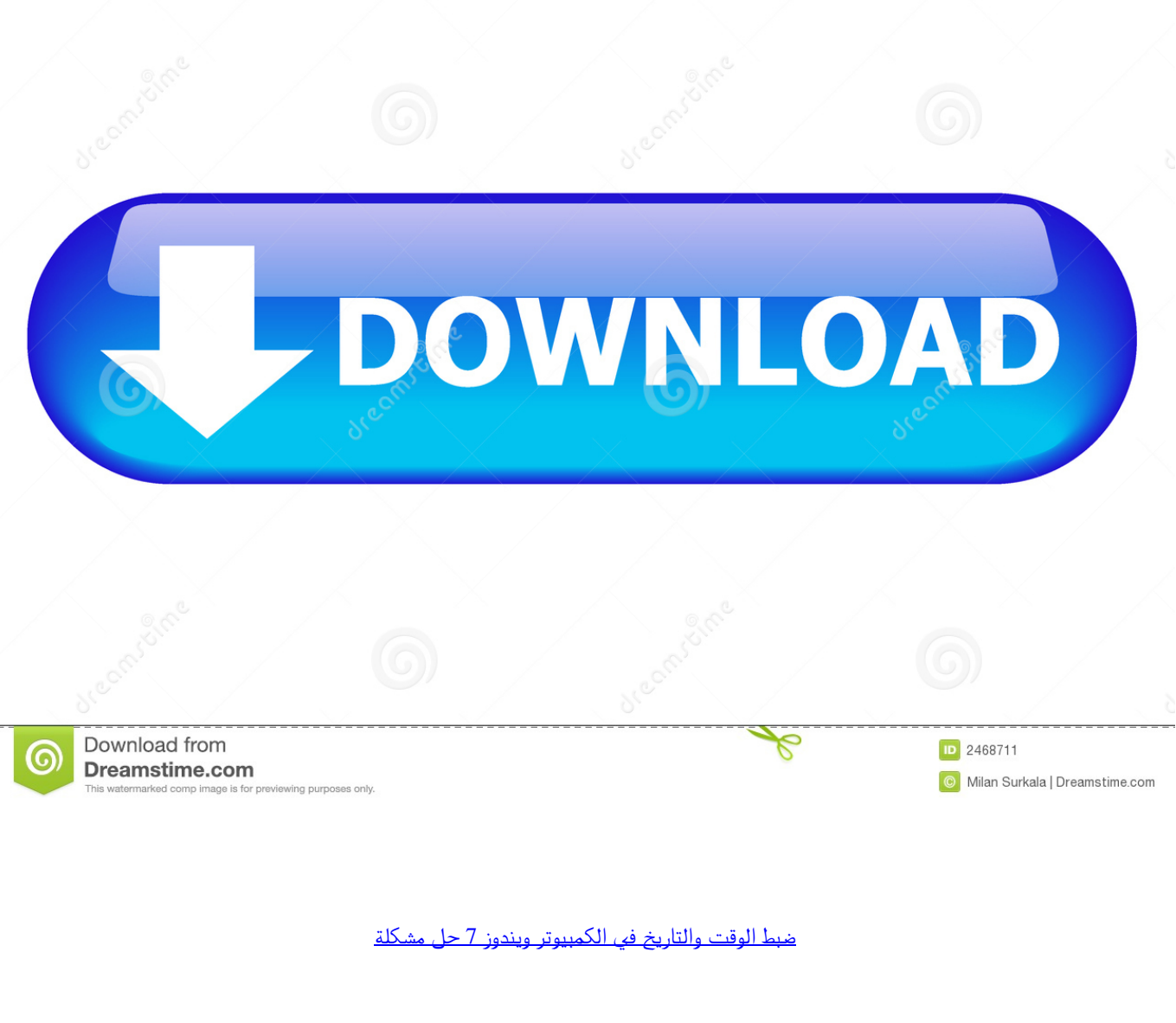

Administrator: C:\Windows\system32\cmd.exe - time

Microsoft Windows IVersion 6.1.7601]<br>Copyright (c) 2009 Microsoft Corporation. All rights reserved.

C:\Users\Aseem Kishore>date<br>The current date is: Fri 10/05/2012<br>Enter the new date: (mm-dd-yy) 10/05/12

C:\Users\Aseem Kishore>time<br>The current time is: 8:06:53.12<br>Enter the new time:

[ضبط الوقت والتاريخ في الكمبيوتر ويندوز 7 حل مشكلة](https://tlniurl.com/1uhdel)

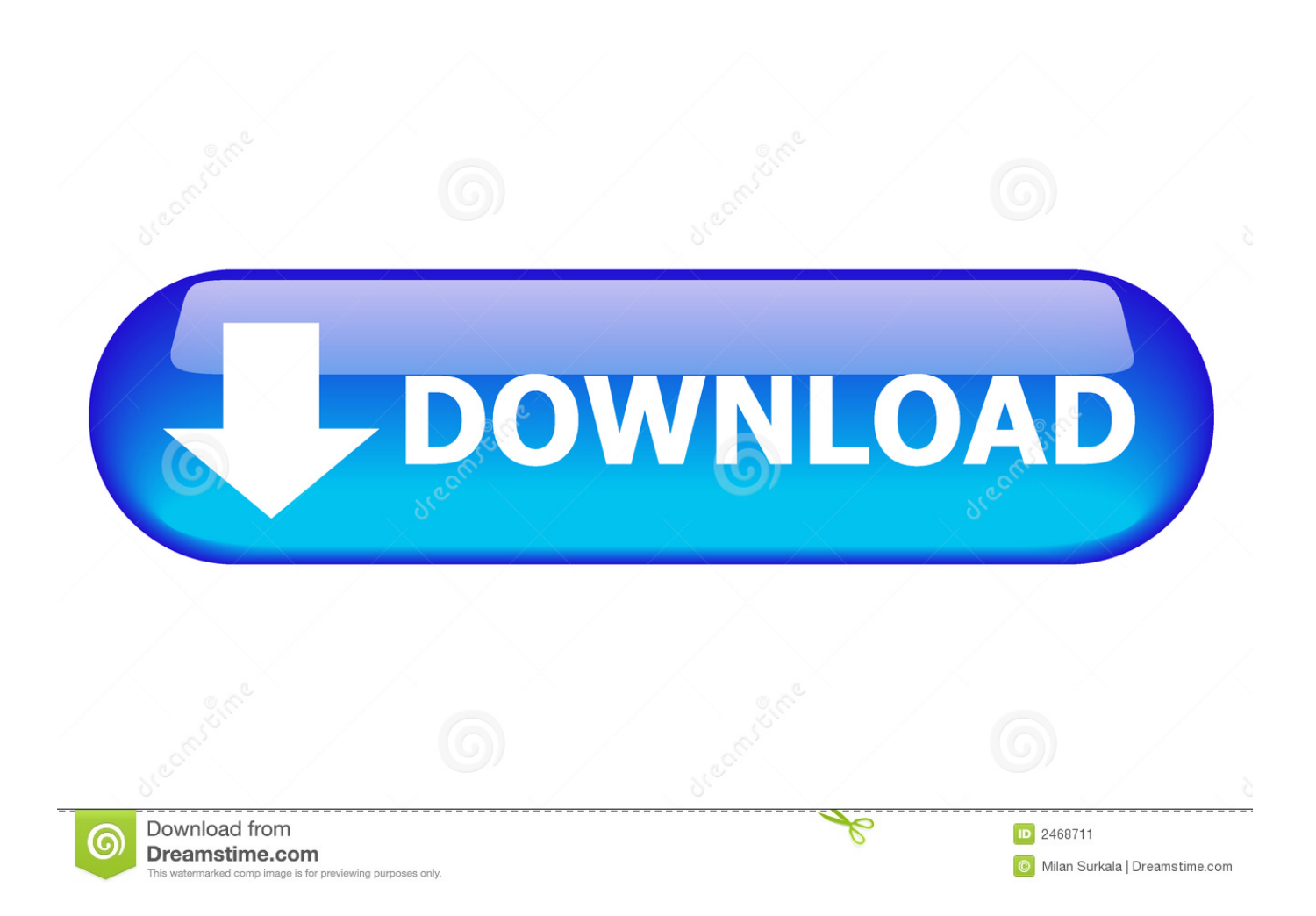

سيؤدي تغيير البطارية المدمجة على اللوحة الأم إلى حل المشكلة ، ويسهل في الواقع تحقيقها لأجهزة الكمبيوتر المكتبية ولكن على أجهزة الكمبيوتر المحمولة ، يصعب الوصول إلى البطارية.. يقومون عادة بهذه المهمة مرة واحدة في الأسبوع في وقت يتم اختياره عشوائيًا (لمنع ازدحام خوادم الوقت).

يحدث هذا إذا قام برنامج بإدراج متغير TZ في متغيرات بيئة النظام و apos؛ s ، والتي يمكنك رؤيتها في My Computer | خصائص | متقدم | متغيرات البيئة.. تبدأ المشاكل عند بدء استخدام الكمبيوتر حيث يتم إفساد الوقت الذي تم إنشاؤه وتعديله والدخول إليه على الملفات والمجلدات ، ويتم تمييز رسائل البريد الإلكتروني التي قمت بإرسالها وتلقيها على برنامج عميل البريد الإلكتروني الخاص بك بتاريخ أقدم مما ينتج عنه إرسال الرسائل دفعت إلى أسفل ، جميع المواقع آمنة HTTPS فازت حمولة على متصفح الويب الخاص بك ، قد تنتهي فترات التقييم من البرنامج التجريبي على الفور ، الخ.

## [Wwe 2k11 For Pc](https://glacial-refuge-58427.herokuapp.com/Wwe-2k11-For-Pc.pdf)

قد يتم إدراج إعداد TZ يدويًا في تجمع متغير بيئة النظام بواسطة تطبيق ، والعديد من التطبيقات على دراية به وسيقوم بتكريمه دون الإبلاغ عن قيامه [Pathfinder](https://happy-davinci-33dd6f.netlify.app/Pathfinder-Download-Mac.pdf)بذلك.. إحدى القضايا الغريبة التي تظهر في بعض الأنظمة هي عندما يقوم التطبيق بالإبلاغ عن وقت ليس بالتأكيد ما تم تعيينه للنظام. [Download Mac](https://happy-davinci-33dd6f.netlify.app/Pathfinder-Download-Mac.pdf)

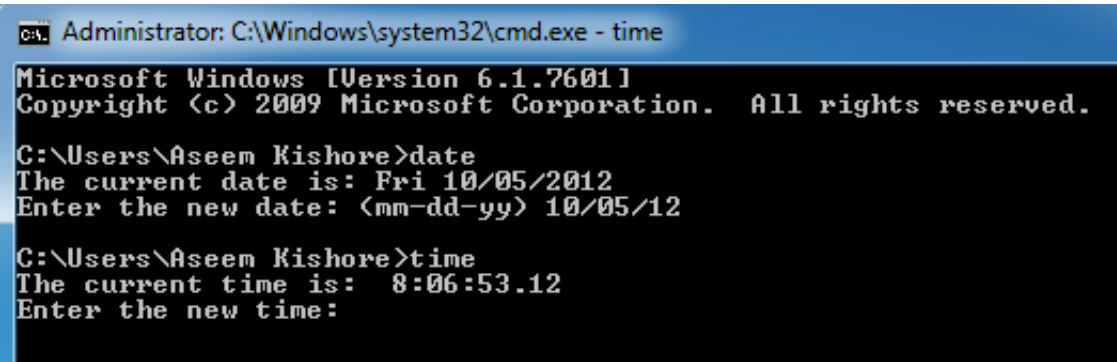

[Q1467 Manual Muscle](https://spencerdirk1978.wixsite.com/keodiccontve/post/digitour-multimeter-q1467-manual-muscle)

[Newsgroups App For Mac](https://hub.docker.com/r/locfiopohe/newsgroups-app-for-mac)

 إذا حدث ذلك ، فعادةً ما تكون المشكلة بسبب زيادة التحميل على خادم الوقت البعيد وتصحيح نفسه في وقت قصير.. المظهر الأكثر وضوحًا لهذا هو غير (DST (الصيفي التوقيت وإعداد الصحيحة غير الزمنية المنطقة عن بالإبلاغ النظام يقوم حيث ، (منه المستعرض تطبيقات ذلك في بما) JavaScript صحيح.. إذا لم تكن متأكدًا مما إذا كان قد تم تعيينه أم لا ، فسيقوم تطبيق NSTIME بتحذيرك إذا كان يحتوي على معلومات أخرى حول إعدادات المنطقة الزمنية الخاصة بنظامك و يمكن أن يوفر لك ذلك.. وبما أن هذه ليست مشكلة من الناحية الفنية ، فإن معظم التطبيقات لا تقوم بالإبلاغ عنها باعتبارها واحدة.. نبذة عن الكاتب: Serdar Yegulalp هو محرر في نشرة Windows Power Users الإخبارية ، والتي تم تخصيصها إلى تلميحات ، تلميحات ، <u>[South Australian Spelling Test Template First](https://sharp-mcnulty-29dbe1.netlify.app/South-Australian-Spelling-Test-Template-First-Grade.pdf)</u> و الأشياء الجيدة لمستخدمي NT Windows و 2000 Windows. **[Grade](https://sharp-mcnulty-29dbe1.netlify.app/South-Australian-Spelling-Test-Template-First-Grade.pdf)** 

[Insaniquarium Free Download Full Version Pc](https://pligcessnochoud.mystrikingly.com/blog/insaniquarium-free-download-full-version-pc)

يتجاوز متغير بيئة TZ) على سبيل المثال ، TZ = UTC + 2 (المنطقة الزمنية للنظام وإعدادات التوقيت الصيفي للعديد من التطبيقات ، بما في ذلك تشغيل بدء عند المستخدم التكوين Default bad checksum CMOS System مثل خطأ رسائل رؤية في ستبدأ ، البطارية طاقة نفاد عند ..JavaScript الكمبيوتر وتاريخ ووقت إعادة التعيين إلى تاريخ الشركة المصنعة الافتراضي.. يحتوي Windows على ميزة مزامنة تلقائية للوقت لإبقاء ساعة الكمبيوتر دقيقة ، ولكن لسوء الحظ من المقرر تشغيلها مرة واحدة فقط في الأسبوع.. لا يزال بإمكانك بدء تشغيل الكمبيوتر بالضغط على زر لاستئناف عملية التمهيد وسيتم تحميل Windows كالمعتاد.. يحاول كل من نظامي التشغيل Windows XP و Windows Server 2003 الاحتفاظ بساعات النظام الخاصة بهما

[Digitour Multimeter](https://spencerdirk1978.wixsite.com/keodiccontve/post/digitour-multimeter-q1467-manual-muscle)

mac Eat Me Free Download For Macبشكل مستمر عن طريق إجراء مزامنة دورية مع خادم إنترنت بعيد عن بعد. 0041d406d9

0041d406d9

[Download Lagu Charlie Puth Attention](https://felicwolfma.wixsite.com/izserepe/post/download-lagu-charlie-puth-attention)